# **2020 ACPRS Screenshots: Table of Contents**

| ACPRS Screenshot Category                               | Page Number |
|---------------------------------------------------------|-------------|
| Home Page<br>Figures 1-7                                | 1           |
| Award Info Tab Figures 8-11                             | 7           |
| Implementer Portal<br>Figures 13-17                     | 9           |
| Award History Tab<br>Figures 18-20                      | 13          |
| Results Monitoring Plan (RMP) Tab<br>Figures 21-23      | 16          |
| Work Plan Tab<br>Figure 24                              | 18          |
| Quarterly Performance Report (QPR) Tab<br>Figures 25-32 | 19          |
| Quarterly Financial Report (QFR) Tab<br>Figures 33-34   | 22          |
| Documents Tab Figures 35-36                             | 23          |
| Payments Tab Figures 37-40                              | 24          |
| Site Visits Tab Figures 41-42                           | 26          |
| Award Closeout Tab<br>Figures 41-45                     | 27          |
| ACPRS Reports Figures 46-49                             | 29          |

## **Home Page**

Figure 1: Alerts, Award panel and Projects panels

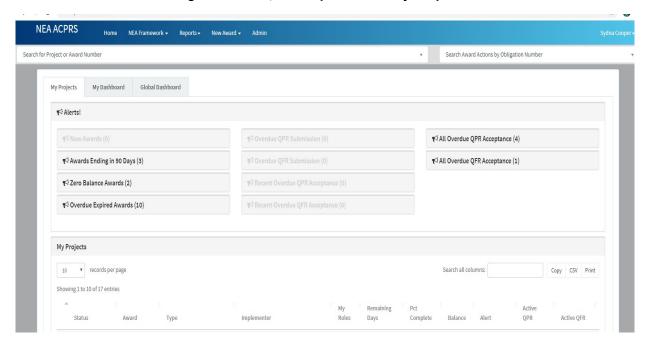

Figure 2: User Alerts

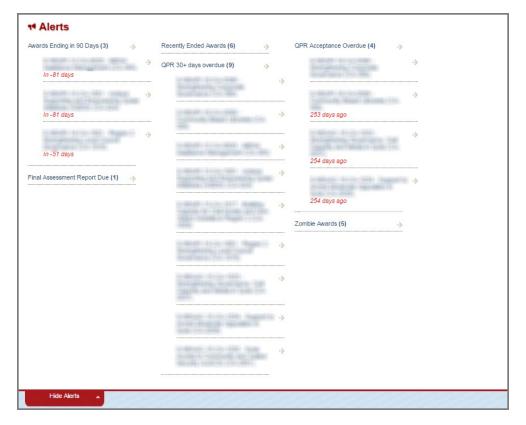

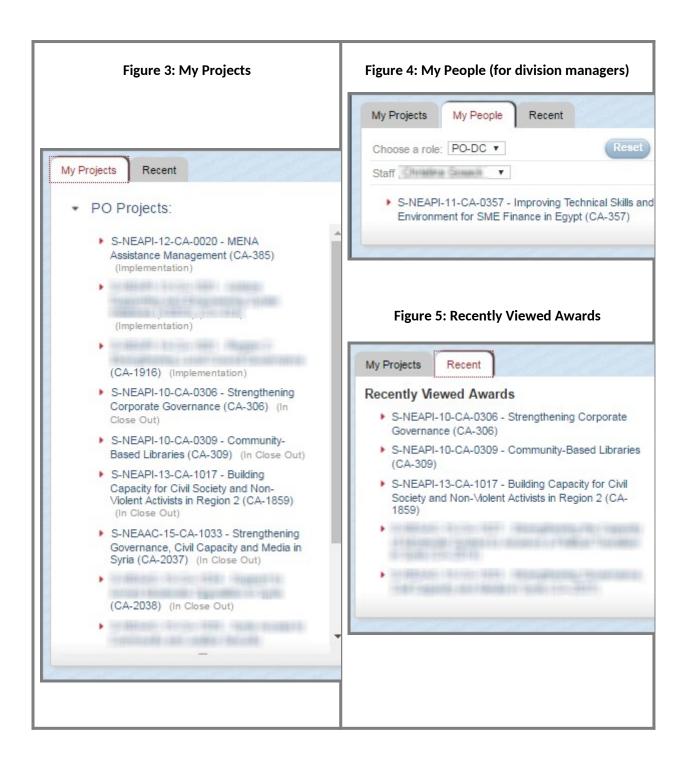

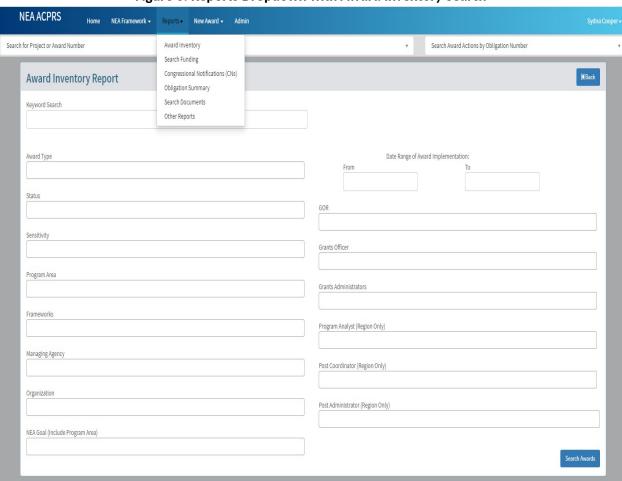

Figure 6: Reports Dropdown with Award Inventory Search

Figure 7: Add Award **NEA ACPRS** Search Award Actions by Obligation Number Search for Project or Award Number **K** Back New Project Program Area Middle East Partnership Initiative Name FAIN Award Type Agency Sensitivity Assigned Framework MEPI NEA Program Goal New Implementer Performance Period Start End Description Key Deliverables

Continued below

Partners

Contribution Amount

| Contribution Amount                                                    |                                                                                                    |
|------------------------------------------------------------------------|----------------------------------------------------------------------------------------------------|
| SAM.gov Date                                                           |                                                                                                    |
| Grantee Access Level                                                   | •                                                                                                    |
| APCRS Reporting Activated                                              | €                                                                                                    |
| Closeout Date                                                          |                                                                                                    |
| Transfer Date                                                          |                                                                                                    |
| Termination Date                                                       |                                                                                                    |
| Beneficiaries                                                          | Academia Activists Advocates Agricultural Sector Bankers Breast Cancer Advocates Business Community Election Candidates/Campaign Managers CSOs/NGOs Election Administrators Entrepreneurs Financial Sector Practitioners Government International Organizations Journalists Judges Law Students Lawyers/Prosecutors/Defenders Legislators Local Councilors Media Members of Parliament Parents Party Members Political Partics/Societies Primary School Students Project Managers Public School Administrators Secondary School Students Students                                                                                                    |
| Assistance Types                                                       | Primary and Secondary School Teachers  Trainers  University Students  Venture Capitalists/Angel Investors  Volunteers  Women/Women-focused Organizations  Vouth  University Professors  Religious Leaders  Incubators/Accelerators/Start-Ups  Short term training/workshops  Long term training  Embedded Technical Assistance  Scholarships  Fellowships  Study tour(s)  Exchange(s)  Public private partnership  Hardware/software provision   Study, research, and/or publications  Network development or Networks  Staffing  Media Programming  Political mediation and dialogue  Polling, all kinds and surveys  Election monitoring   Organization capacity-building grants (such as CLEP in Polestine or CRS in Lebanon)  Pilot projects  Education assistance  Community centers/fibraries  Workforce development   Gender Mainstreaming and Women Empowerment |
| Involves Youth                                                         |                                                                                                    |
| Involves Women                                                         |                                                                                                    |
| Is Public/Private                                                      |                                                                                                    |
| Subject: Award Record Created From: ACPRS System for: Sydna Cooner for | Greate Project  honorsm@state on/ INFA/AC)                                                                                                    |

Accessed from the New Award dropdown found above in the panel in the ACPRS Home page.

## **Award Info Tab**

Figure 8: Award Details, Project Description, Goals/Objectives, Implementer Users and Primary Implementer Panels

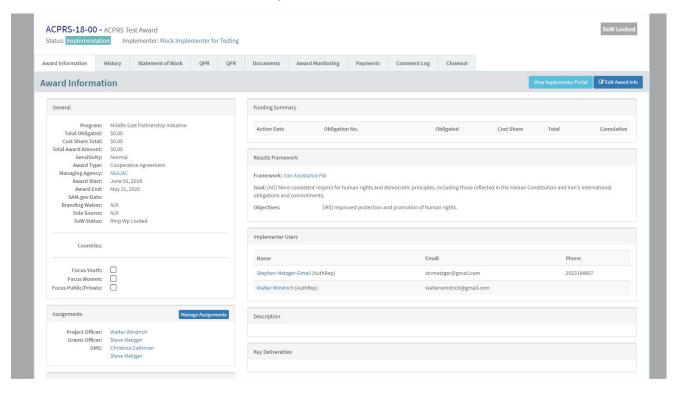

#### Figure 11a: Edit Award Info - Top

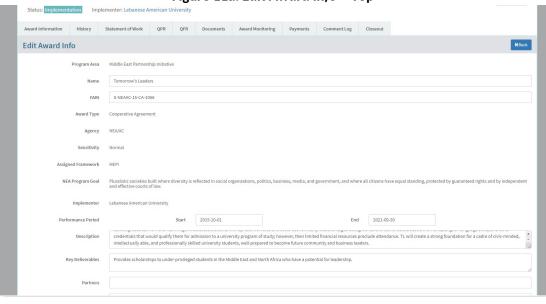

| Con      | tribution Amount  |                                                                                                    |
|----------|-------------------|----------------------------------------------------------------------------------------------------|
|          | SAM.gov Date      | 2015-08-23                                                                                                    |
| Gra      | ntee Access Level | Rmp Wp Locked                                                                                                    |
| APCRS Re | porting Activated |                                                                                                    |
|          | Closeout Date     |                                                                                                    |
|          | Transfer Date     |                                                                                                    |
|          | Termination Date  |                                                                                                    |
|          |                   |                                                                                                    |
|          | Beneficiaries     | Academia Activists Advocates Agricultural Sector Bankers Breast Cancer Advocates Business Community Election Candidates/Campaign Managers COSU/NGOS Election Administrators                                                                                                    |
|          |                   | Entrepreneurs Financial Sector Practitioners Government International Organizations Journalists Judges Law Students Lawyen/Prosecutors/Defenders Legislators Local Councilors Media                                                                                                    |
|          |                   | Members of Parliament Parents Party Members Political Parties/Societies Primary School Students Project Managers Public School Administrators Secondary School Students Students Students                                                                                                    |
|          |                   | Primary and Secondary School Teachers Trainers University Students Venture Capitalists/Ragel Investors Volunteers Women/Women-focused Organizations Youth University Professors Religious Leaders Incubators/Accelerators/Start-Ups                                                                                                    |
|          | Assistance Types  | Short term training/workshops Long term training Embedded Technical Assistance Scholarships Fellowships Study tour(s) Exchange(s) Public-private partnership Hardware/software provision                                                                                                    |
|          |                   | Study, research, and/or publications Network development or Networks Staffing Media Programming Political mediation and dialogue Political indications and dialogue Political mediation and dialogue Political mediation and dialogue P |
|          |                   | Organization capacity-building grants (such as CLEP in Pelestine or CSS in Lebanon) Pilot projects Education assistance Community centers/libraries Workforce development Gender Mainstreaming and Women Empowerment                                                                                                    |
| F-Fran   | nework Elements   |                                                                                                    |
| , , , ,  |                   | Rule of Law & Human Rights                                                                                                    |
|          |                   | Constitutions, Laws, and Legal Systems Judicial Independence Human Rights Justice System                                                                                                    |
|          |                   | Good Governance                                                                                                    |
|          |                   | Legislative Function and Processes Local Government and Decentralization Anti-Corruption Reforms  Political Competition & Consensus-Building                                                                                                    |
|          |                   | Pointrai Competition & Consensus-Building  Elections and Political Processes Political Parties                                                                                                    |
|          |                   | Lettons and Political Processes Delitical Parties  Chil Society  Chil Society  Chil So |

|                   | _                                                                                                    |
|-------------------|----------------------------------------------------------------------------------------------------|
|                   | Civic Participation Media Freedom and Freedom of Information                                                                         |
|                   | Education                                                                                                    |
|                   | ■ Basic Education ■ Higher Education                                                                                                 |
|                   | Trade & Investment                                                                                                    |
|                   | ☐ Trade & Investment Enabling Environment ☐ Trade & Investment Capacity                                                              |
|                   | Financial Sector                                                                                                    |
|                   | Financial Sector Enabling Environment Financial Sector Capacity                                                                      |
|                   | Private Sector Competitiveness                                                                                                    |
|                   | Business Enabling Environment Private Sector Capacity Workforce Development                                                          |
|                   | Program Support                                                                                                    |
|                   | Program Support                                                                                                    |
| 30                |                                                                                                    |
| Involves Youth    |                                                                                                    |
| Involves Women    |                                                                                                    |
|                   |                                                                                                    |
| Is Public/Private |                                                                                                    |
|                   | Update Project Disable Empty QPR Record Generation. (Useful if a QPR was previously deleted and you don't want it to be added back!) |

Figure 12: Full Implementer Profile

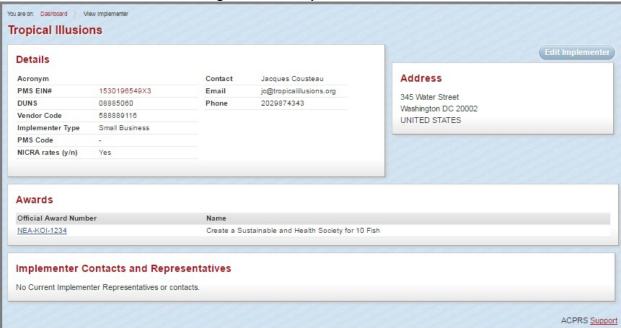

Accessed from *Full Implementer Profile* button underneath the Primary Implementer Panel demonstrated in Figure 8, page 7

Figure 13: Implementer Portal: Implementer Project Selection page

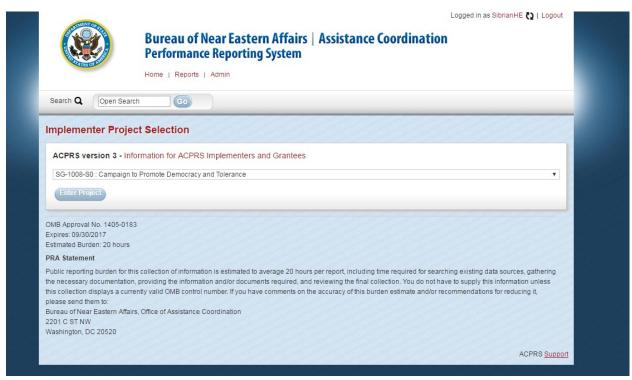

Accessed from *Implementer Portal: Implementer Home* button demonstrated in Figure 13, page 10. Includes the PRA statement and display of OMB control number, expiration date, and estimated burden.

Figure 14: Implementer Portal: Quarterly Reporting Tab

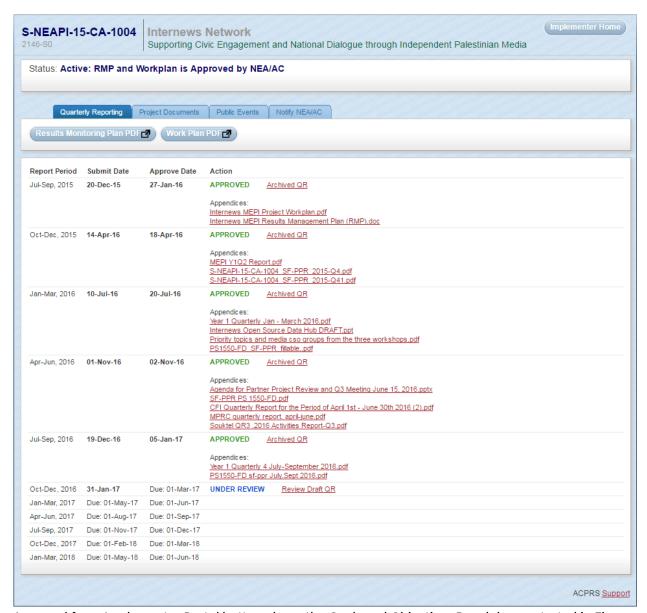

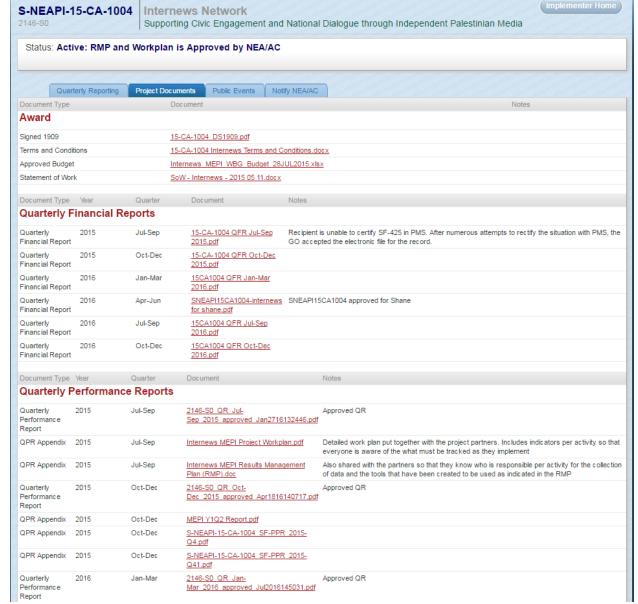

Figure 15: Implementer Portal: Project Documents Tab

NOTE: Implementers may only view documents related to the Award, Quarterly Financial Reports (QFRs), and Quarterly Performance Reports (QPRs)

Figure 16: Implementer Portal: Public Events Tab

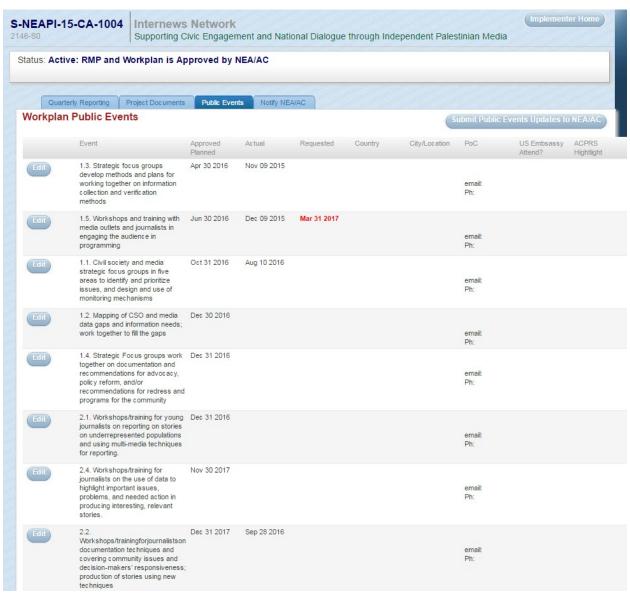

Figure 17: Implementer Portal: Notify NEA/AC tab

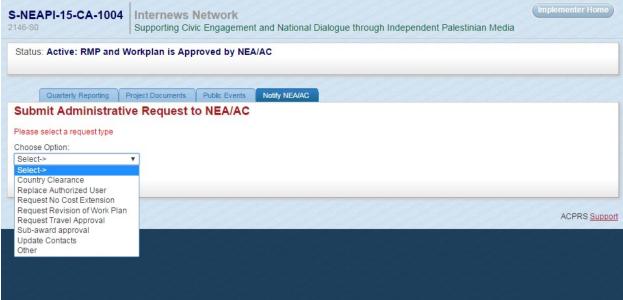

## **Award History Tab**

Figure 18: Award History

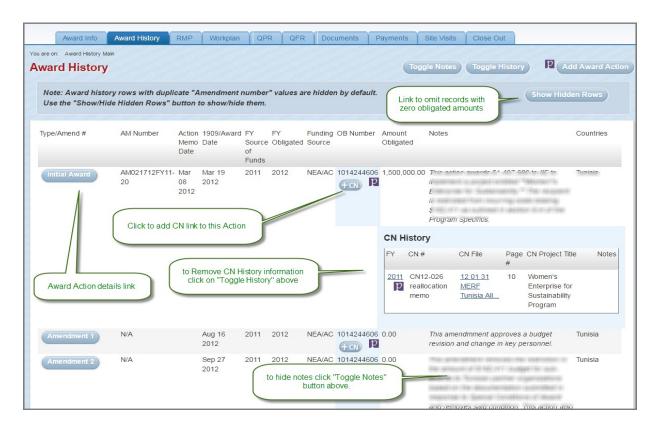

Figure 19: Award Action Details - Top

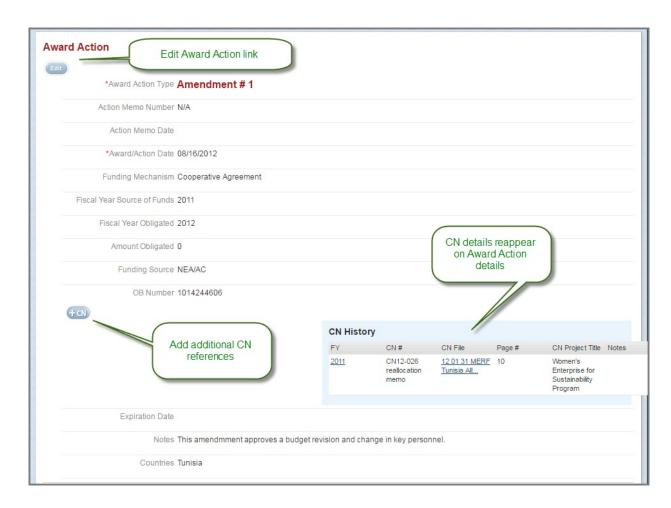

Figure 20: Award Action Details - Bottom

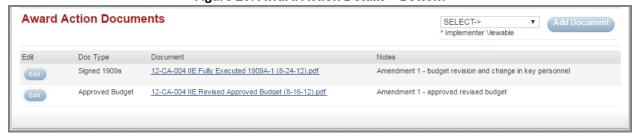

## **Results Monitoring Plan (RMP) Tab**

Figure 21: Completed RMP - Standard Goals, Objectives and Indicators

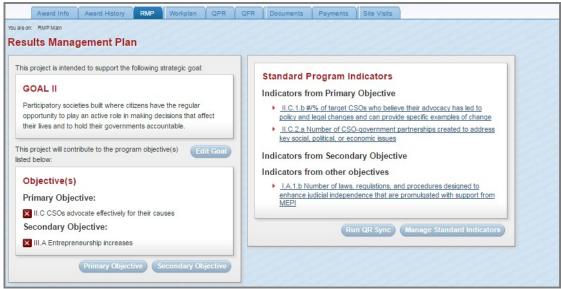

Figure 22: Project-specific Objectives and Associated Indicators

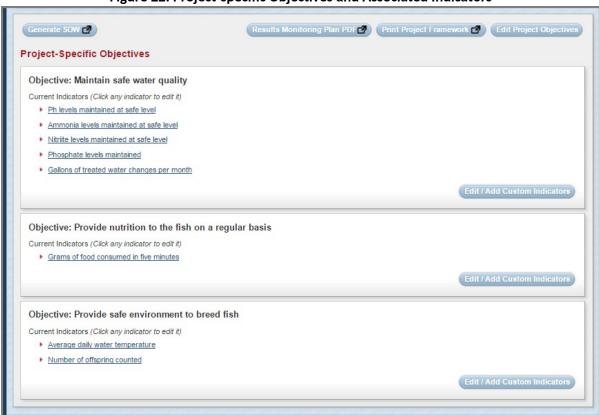

Figure 23: Project Indicator Data

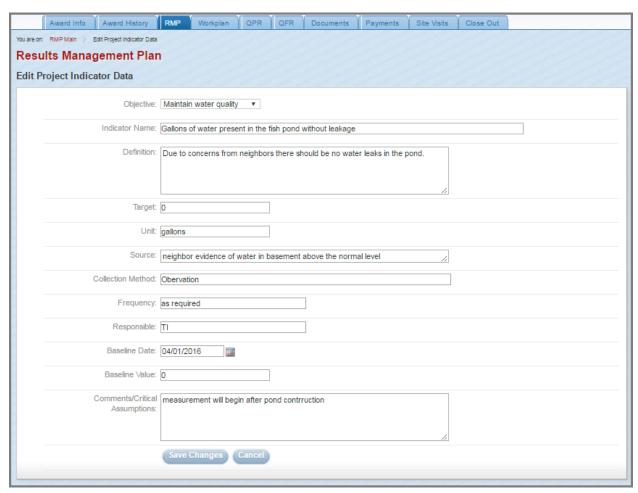

Accessed from clicking one of the Indicator links grouped by corresponding Project-Specific Objective demonstrated in Figure 22, page 16

## **Workplan Tab**

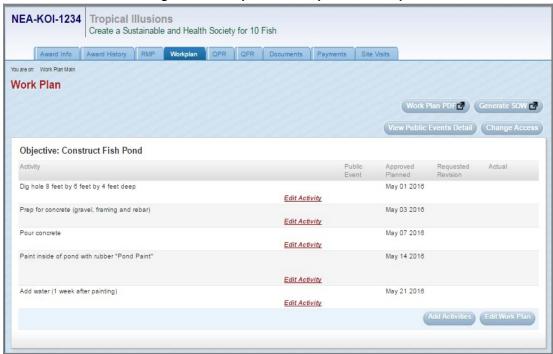

Figure 24: Completed Workplan Summary

## **Quarterly Performance Reporting (QPR) Tab**

Figure 25: Completed QPR Schedule

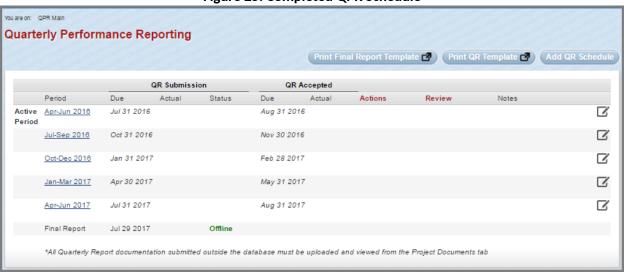

Figure 26: QPR Ready for Project Officer Review

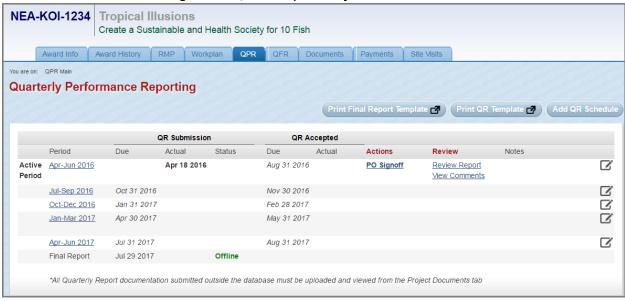

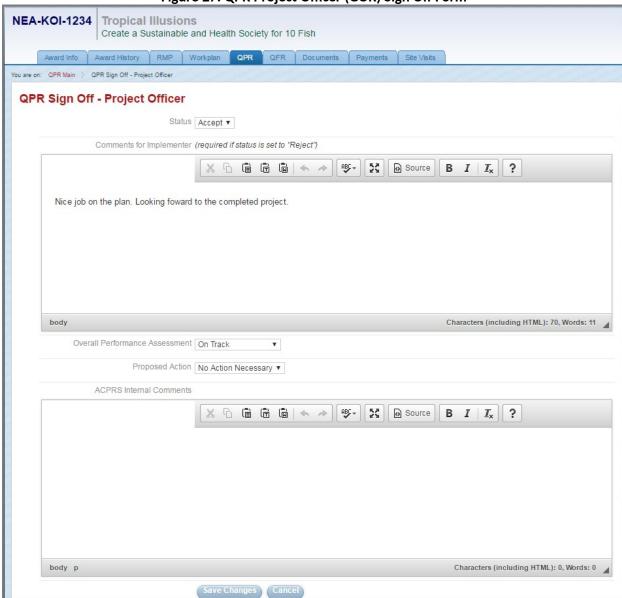

Figure 27: QPR Project Officer (GOR) Sign Off Form

Accessed from clicking the *PO Signoff* link in the Actions column of the QPR submission as demonstrated in Figure 26, page 19

Figure 28: Grants Officer Link for Final QPR Acceptance

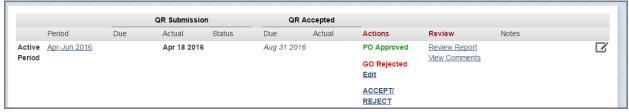

Once the Project Officer submits their notes and Accepts/Rejects the QPR, ACPRS prompts the Grants Officer to perform the same function.

Figure 29: QPR Signoff Conflict Alert

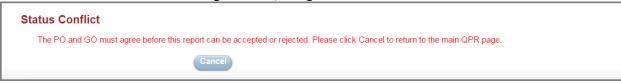

If the Grants Officer and Project Officer (GOR) disagree in accepting/rejecting a QPR, then this message prompts a discussion between both officers to resolve the conflict

Figure 30: Signoff Ready for Reject Status

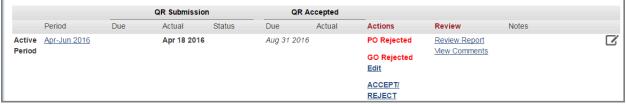

Once the Grants Officer and Project Officer (GOR) agree in accepting/rejecting a QPR, then a link will appear allowing for the Grants Officer to Accept/Reject the QPR submission.

Figure 31: QPR Final Comments for Rejection

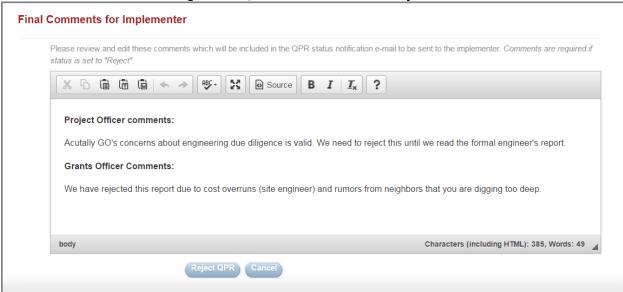

Accessed from clicking the ACCEPT/REJECT link demonstrated in Figure 30 above. NOTE: Final Comments are required if status is set to "Reject."

Figure 32: Rejected QPR Pending Implementer Resubmission

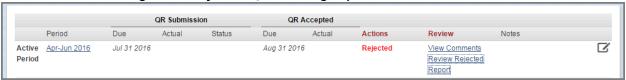

If accepted, "Accepted" in green text would appear in the Actions column in place of "Rejected" in red text.

## **Quarterly Financial Report (QFR) Tab**

Figure 33: Completed QFR Schedule

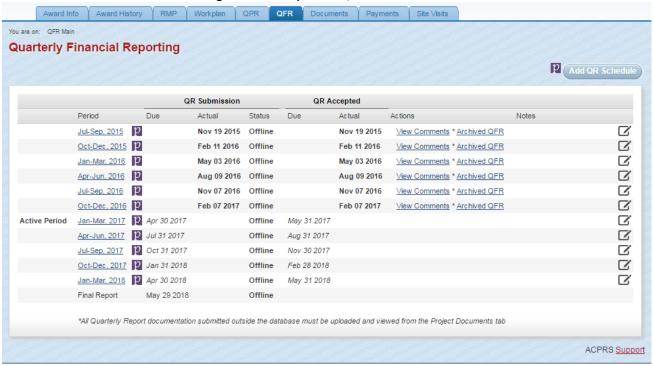

NOTE: QFRs are submitted manually into ACPRS from PMS by the Grants Officer who approves the QFR without Project Officer (GOR) approval/rejection as demonstrated in Figure 33 below

Figure 34: Edit Reporting Period

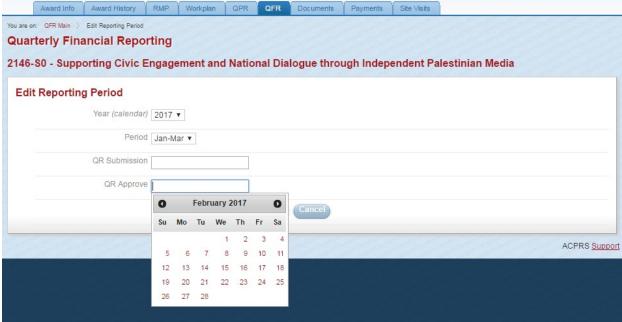

Accessed by selecting the corresponding *Active Period* link on the left-hand side of the panel of the Completed QFR Schedule as demonstrated in Figure 33 above

#### **Documents Tab**

**Figure 35: Documents Summary** 

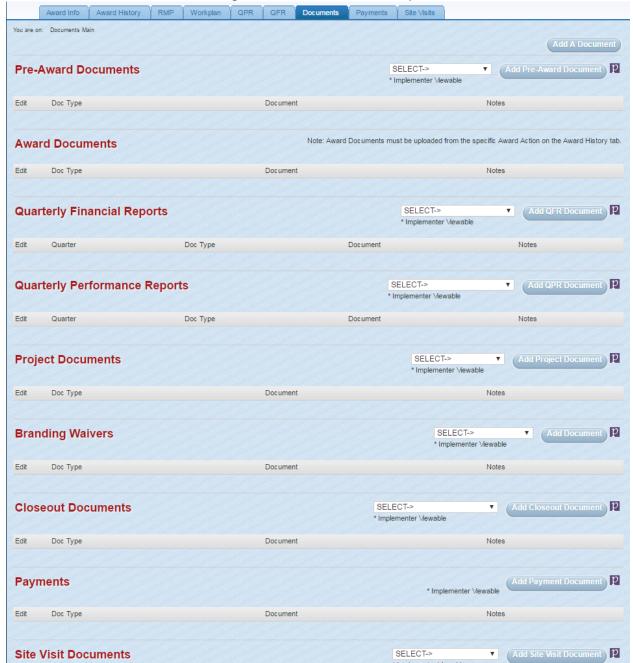

NOTE: US Department of State ACPRS users are able to view *Pre-Award Documents*, *Project Documents*, *Branding Waivers*, *Closeout Documents*, *Payments*, *Site Visit Documents*, and *Other Documents* (below Site Visit Documents, not shown here) in addition to the *Award Documents*, *Quarterly Financial Reports*, and *Quarterly Performance Reports*, which Implementers may view as demonstrated in Figure 15, page 12.

Figure 36: Document Upload

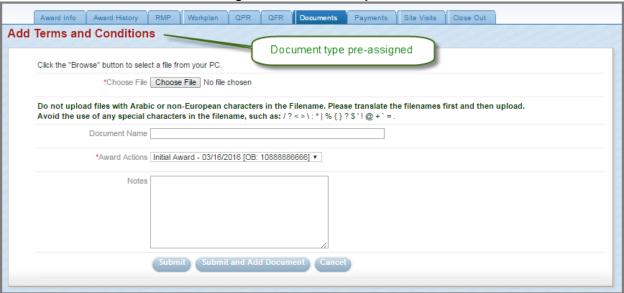

Accessed from *selecting a document type* and clicking the *Add Document* button in the corresponding category as demonstrated on the right-hand portion of Figure 35, page 23

## **Payments Tab**

Figure 37: Payments Summary

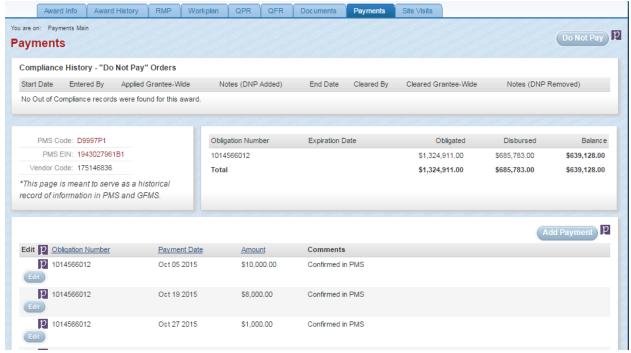

NOTE: With the exception of the information found in the *Disbursed* and *Balance* columns in the summary of payments panel, which are automatically calculated using the information inputted, this information is entered manually by the GMS using information found in the Payments Management System

Figure 38: Add Payment Form

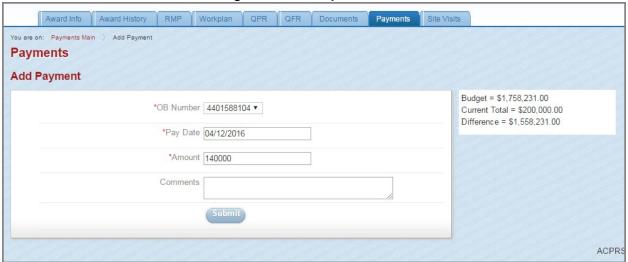

Accessed from clicking the Add Payment button found above the table of Obligations in Figure 37, page 24

NOTE: OB Number is Obligation number

Figure 39: Entering a Do Not Pay Order

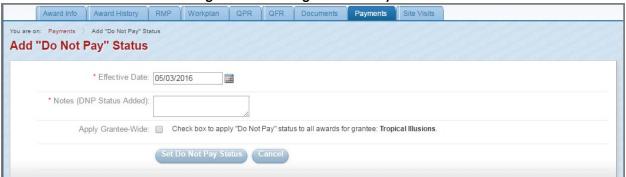

Accessed from clicking the *Do Not Pay* button found in the top-right corner of the Payments Summary page, as demonstrated in Figure 37, page 24

Figure 40: Compliance History

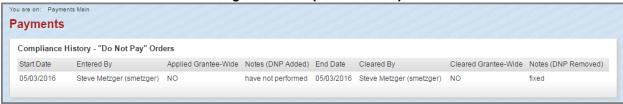

This is an example of an award with "Do Not Pay" Orders as found in the Payments Summary page, as demonstrated in Figure 37, page 24

## **Site Visits Tab**

Figure 41: Site Visit Summary

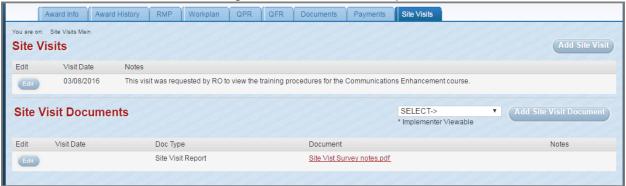

NOTE: Site visit documents may be added by clicking the *Add Site Visit Document* button in the Site Visit Summary as demonstrated above <u>or</u> by adding the document to the *Site Visit Documents* category of the Documents Summary as demonstrated in Figure 35, page 23 and in the Figure 36: Document Upload, page 24.

Figure 42: Site Visit Data Entry Form

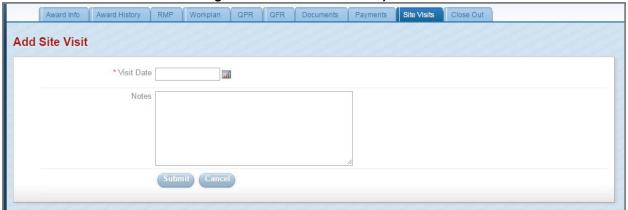

Accessed by clicking the *Add Site Visit* button found in the Site Visit Summary page as demonstrated in Figure 41 above

#### **Award Closeout Tab**

NOTE: The Award Closeout tab only appears once the award is 90-days from ending.

**Figure 43: Award Closeout Summary** 

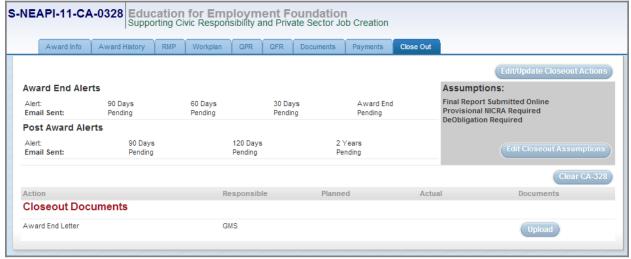

**Figure 44: Set Closeout Assumption** 

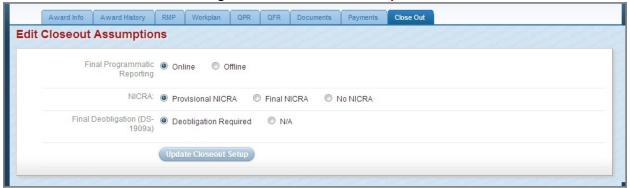

Accessed by clicking the *Edit Closeout Assumptions* button in the Assumptions panel of the Award Closeout Summary as demonstrated in Figure 43 above

**Award End Alerts** Assumptions: Final Report Submitted Offline Alert: Email Sent: 90 Days 60 Days 30 Days FPR set to offline NICRA rates are Final DeObligation Not Required Pending Pending **Post Award Alerts** 90 Days 120 Days **Email Sent:** Pending Clear CA-328 Responsible Actual Documents **Closeout Documents** TST Project End Memo 131125111147.docx Award End Letter GMS Nov 25 2013 Final Programmatic Report Submission Implementer Rep Jul 29 2013 Upload PMS Printouts (Final) GO Upload NEA/AC | uploads offline FPR here GFMS Printouts (Final) GO Final Financial Report GMS,GO Final Program Assessment PO Aug 28 2013 Upload NICRA (Final) GMS,GO Upload

Figure 45: Uploading Approved Final Programmatic Report

NOTE: Once closeout assumptions are set in the system, US Department of State ACPRS users are able to upload Closeout Documents directly in the Award Closeout Summary, also demonstrated in Figure 43, page 27.

#### **ACPRS Reports**

NOTE: ACPRS allows for US Department of State Users to gather data based on information provided in ACPRS. The reports made as a result of search queries are known as ACPRS Reports. Common ACPRS Reports can be found in the *Reports* panel of the Home Page, as demonstrated on Figure 6, page 3. The Project Inventory Report is a report of all awards entered into ACPRS.

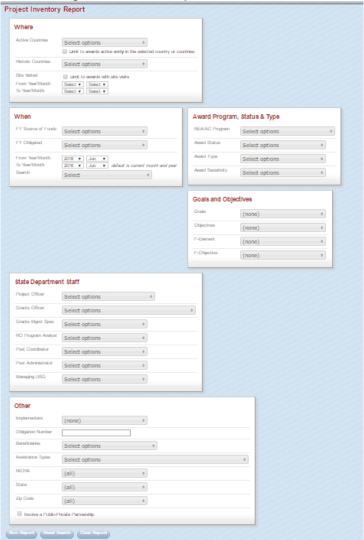

Figure 46: ACPRS Report Search Criteria

Accessed by selecting the *Project Inventory Report* link in the Reports panel of the Home Page (Figure 1, page 1) as demonstrated in Figure 6, page 3

**Figure 47: Search Results Summary** 

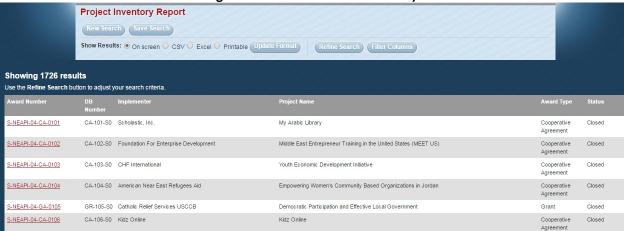

NOTE: Results are displayed based on search criteria established in the Project Inventory Report (Figure 46, page 29)

**Figure 48: Search Results Option Buttons** 

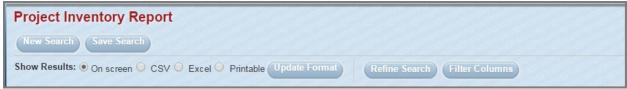

NOTE: The search results options allow for US Department of State ACPRS users to update the format of the report to .csv or.xls by selecting the appropriate formatting option and then clicking the *Update Format* button.

NOTE: The search results options also allow for US Department of State ACPRS users to refine the results of the project inventory report search by selecting additional options from the categories demonstrated in the Project Inventory Report as demonstrated in Figure 46, page 29.

Figure 49: Filter Columns Panel

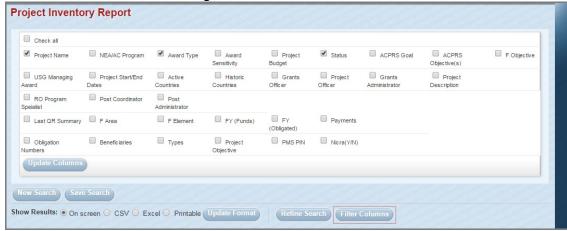

Accessed by clicking the *Filter Columns* search results option button above the search results summary (Figure 47 above)

#### **SAMS Domestic Results Monitoring Module Screenshots**

#### **Grantor - Themes & Indicators**

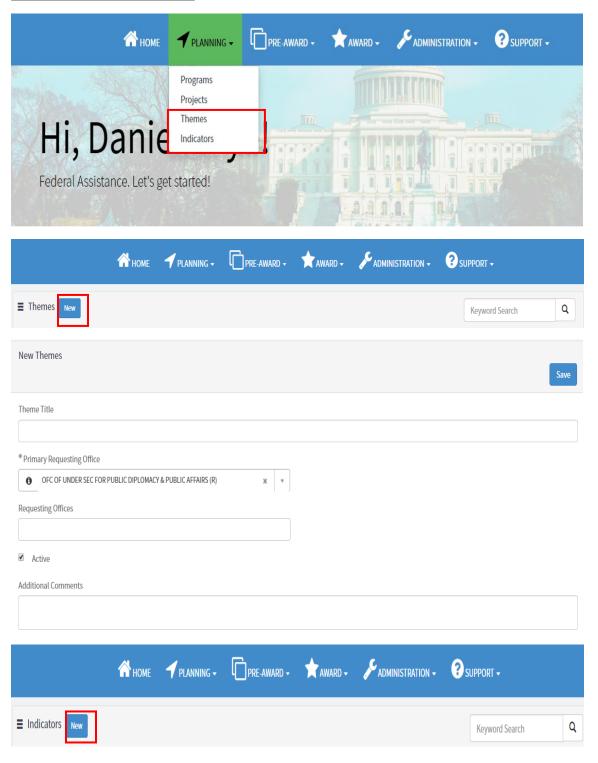

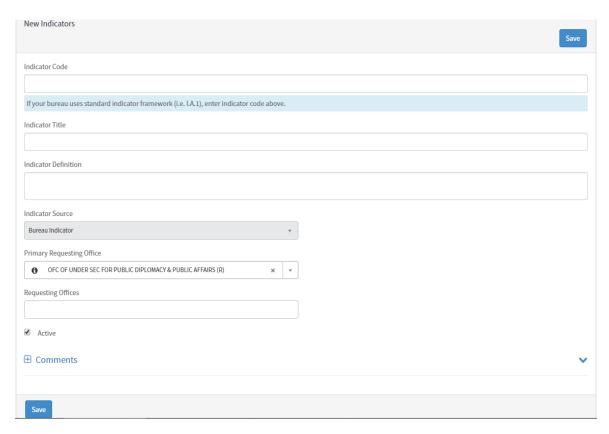

#### **Grantor - Proposal Creation**

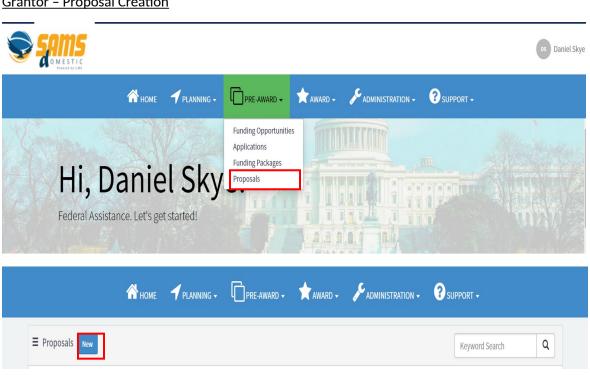

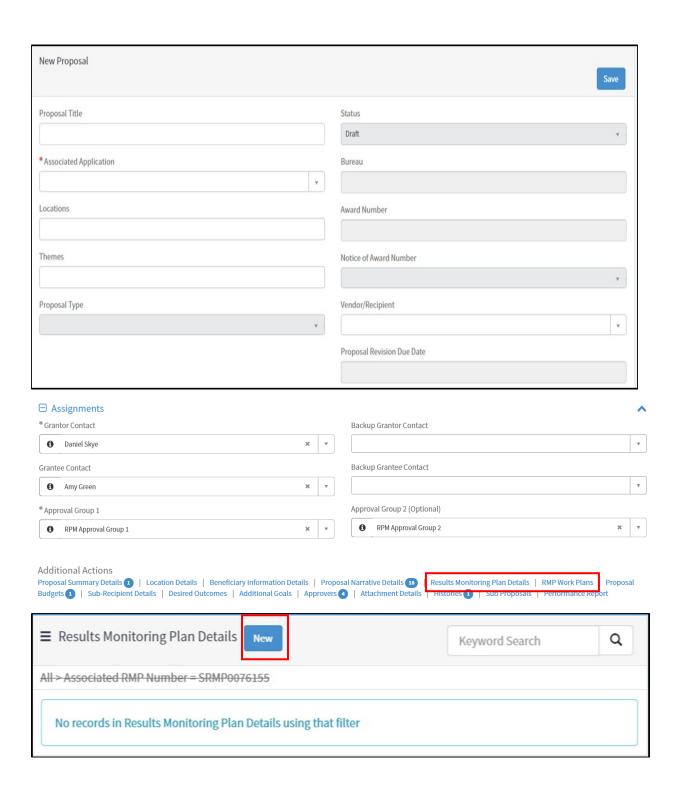

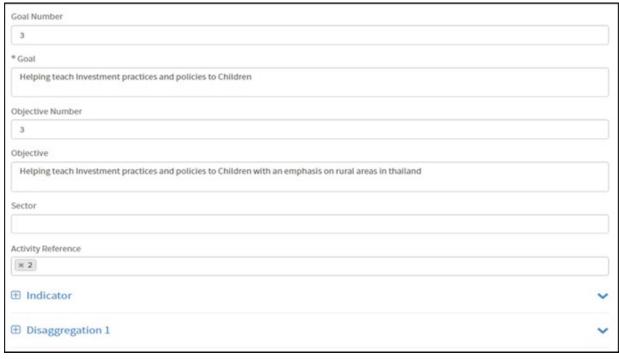

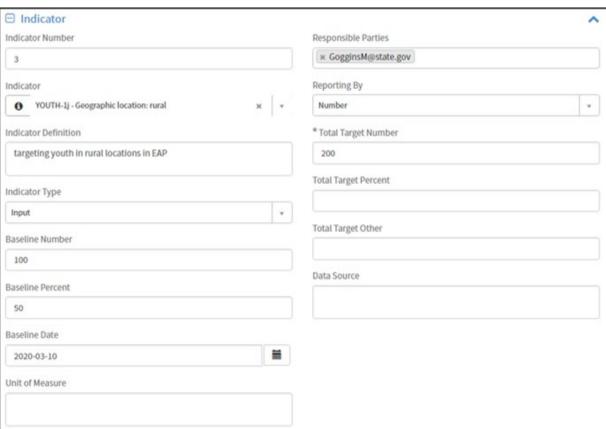

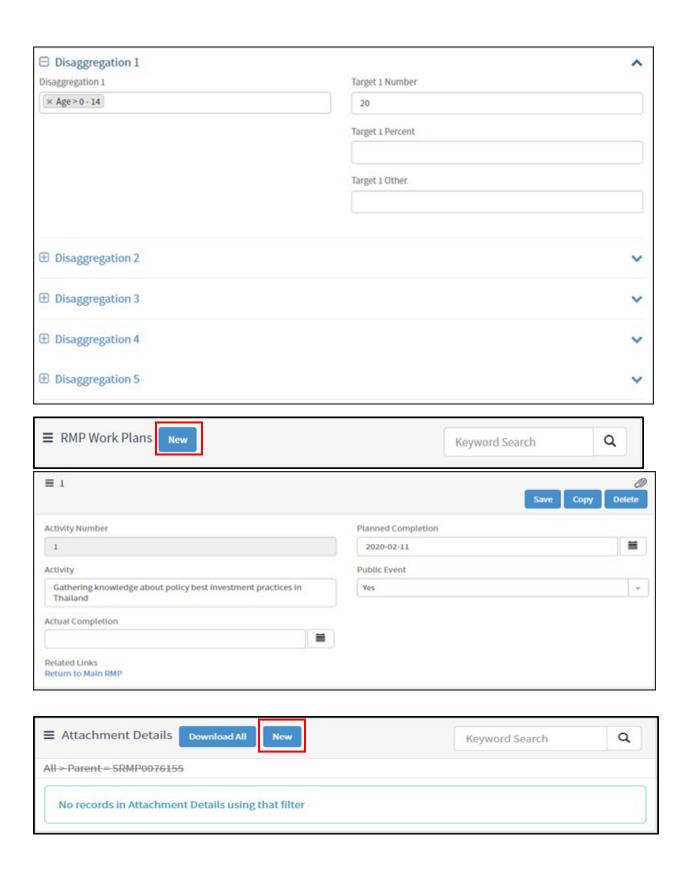

<u>Grantor - Proposal Approval Flow, Amendments, & PDF Generation</u>

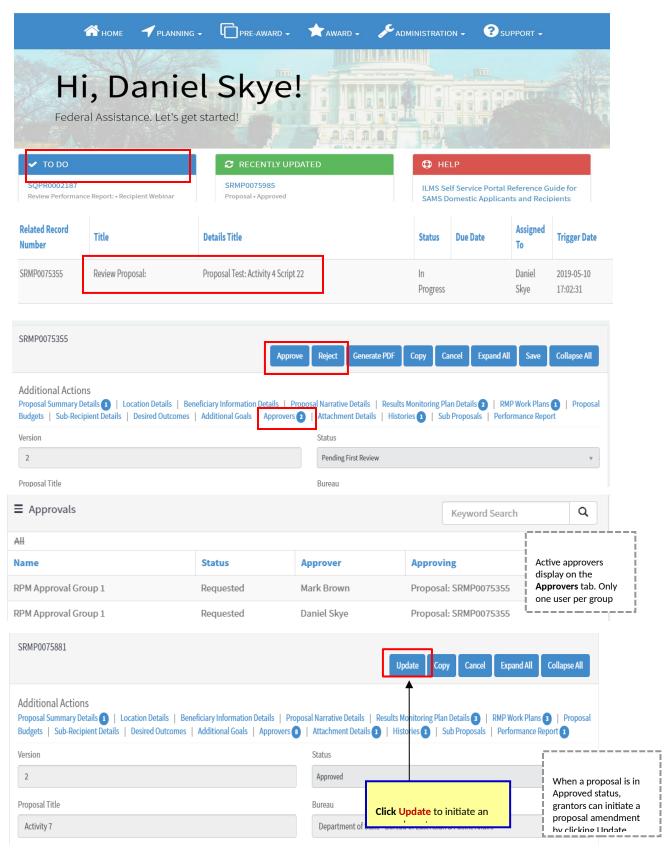

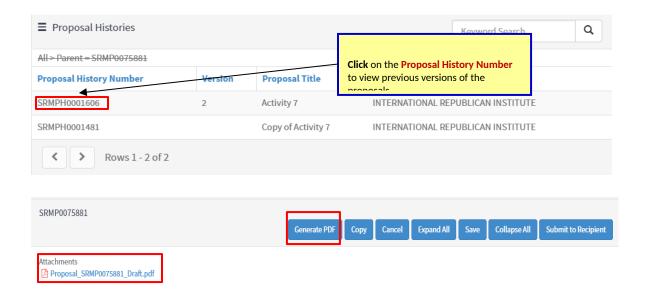

## <u>Grantor - Performance Report Creation</u>

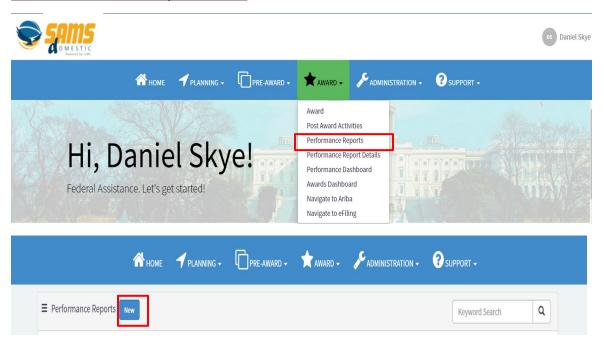

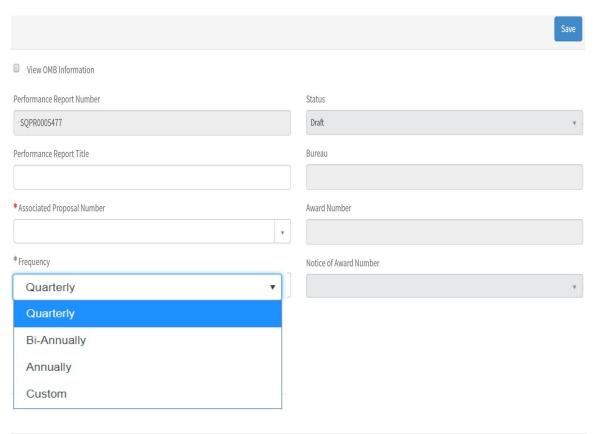

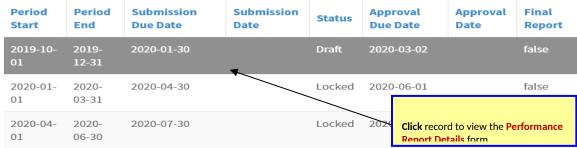

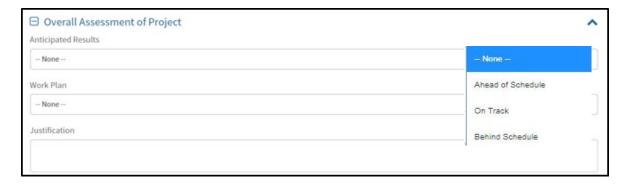

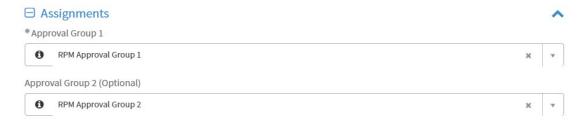

- Enter quantitative progress for the reporting period in the Performance Report Data Tab information.
- Goal, Objective, Indicator, and Disaggregation data are pulled in from the Associated Proposal to report on.

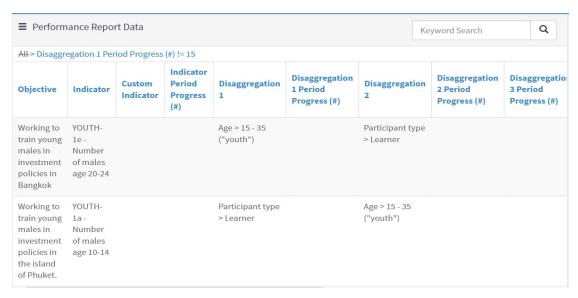

 Click into the Performance Report Totals tab to view aggregated indicator and disaggregation data across reporting periods.

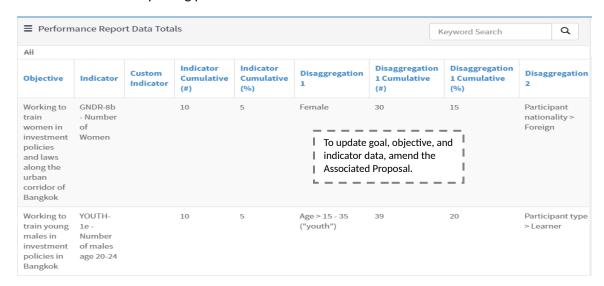

 Click into the Narrative Reporting Tab to enter the information relevant to the specific Performance Report Period.

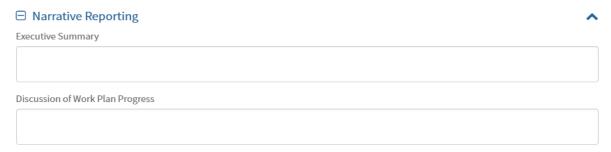

- Select the required evaluation from the **Evaluation** tabs to answer bureau-specific questions.
- The **Grantee Evaluation** is completed by grantees for grantor review.
- The Internal Evaluation is only visible for grantors.
- The **External Evaluation** is completed by grantors to provide feedback to grantees.

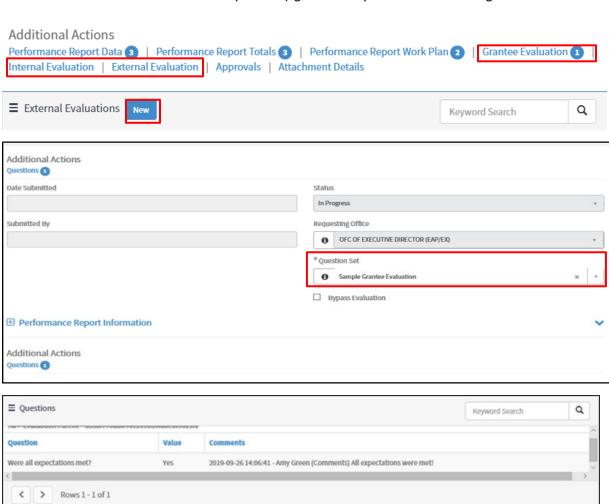

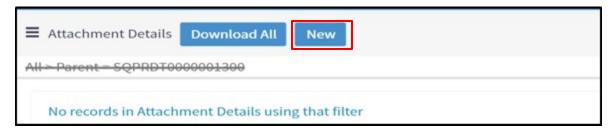

Grantors are able to update the reporting frequency.

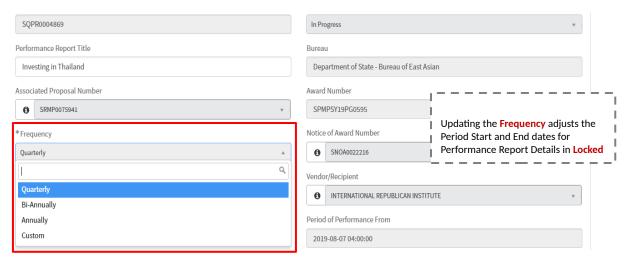

<u>Grantor - Performance Report Approval Flow & PDF</u>

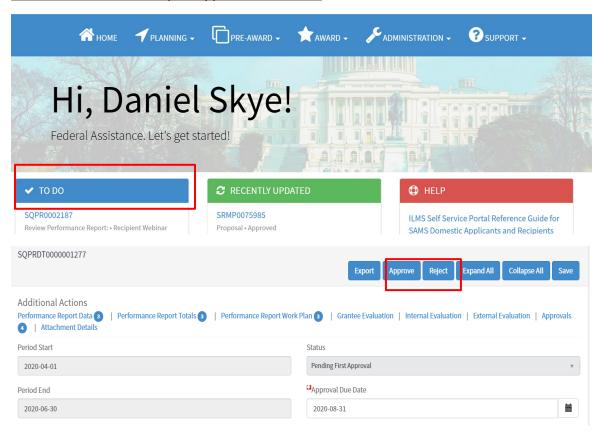

There are two ways to unlock Performance Report Details records:

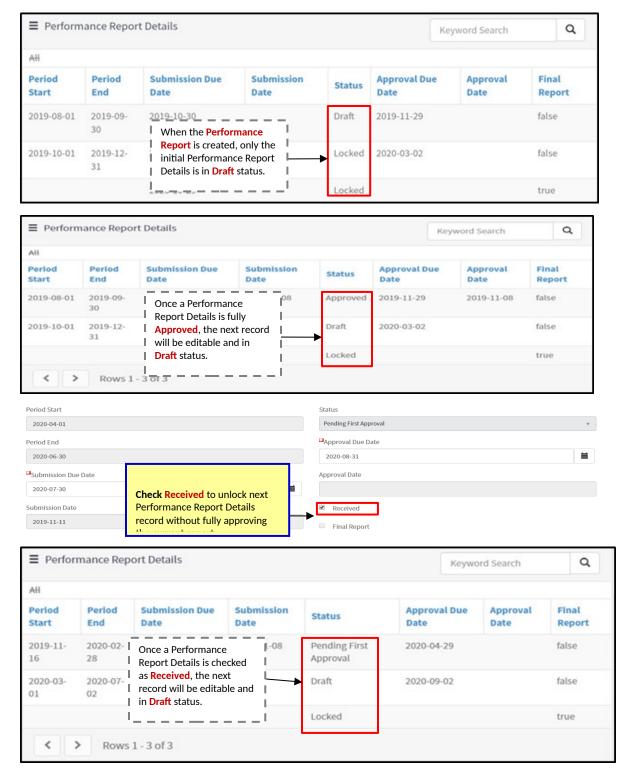

- Once a Performance Report Details form is fully Approved, a Performance Report PDF is automatically generated and stored in the Award File.
- Reporting period data, cumulative data, as well as narrative data is included in the PDF.

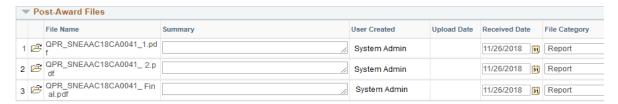

## **Grantee - Proposal Creation**

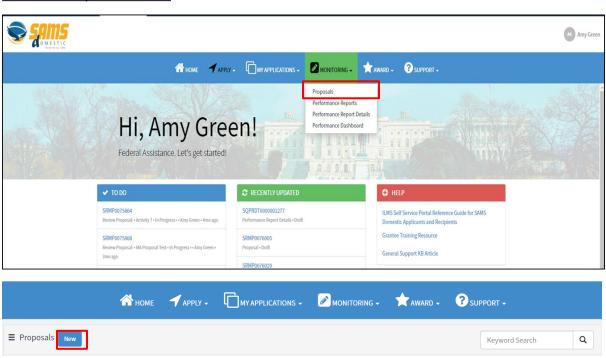

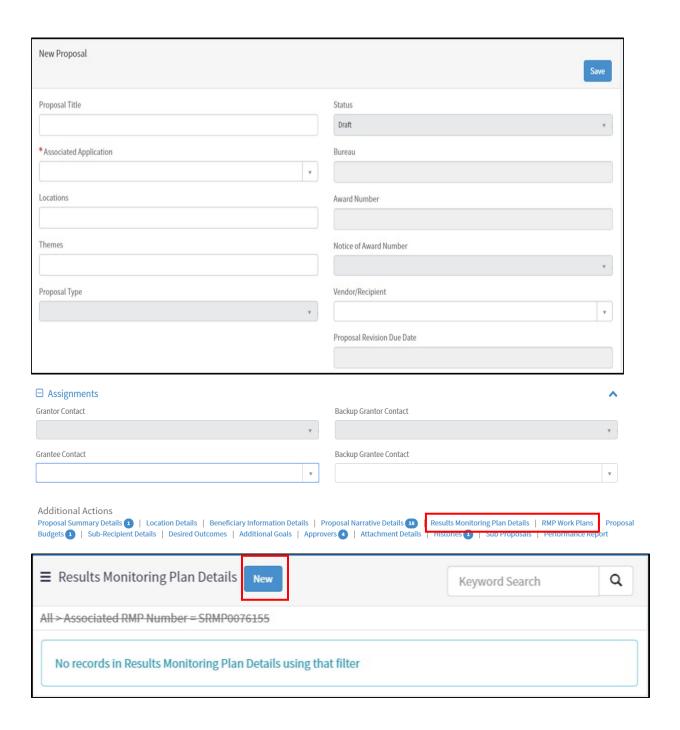

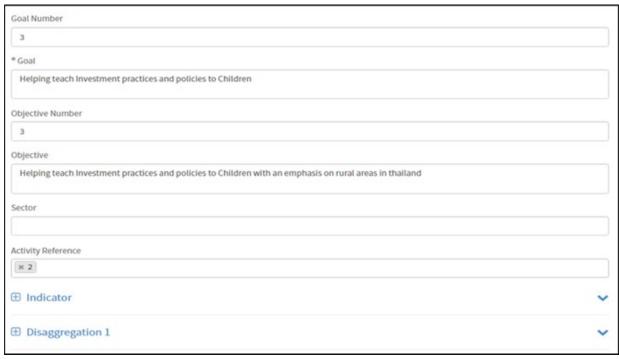

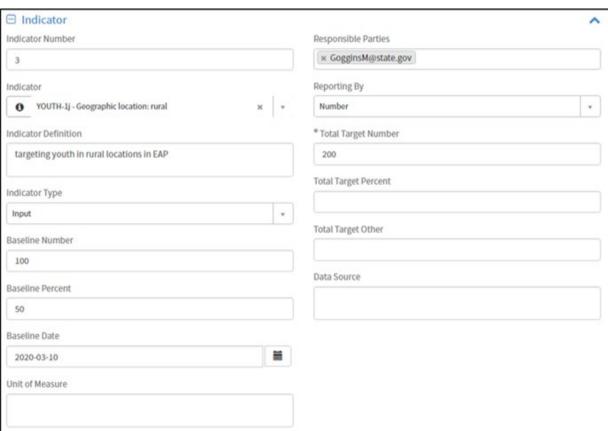

| ☐ Disaggregation 1                                                        |                                 | ^        |
|---------------------------------------------------------------------------|---------------------------------|----------|
| Disaggregation 1                                                          | Target 1 Number                 |          |
| × Age > 0 - 14                                                            | 20                              |          |
|                                                                           | Target 1 Percent                |          |
|                                                                           |                                 |          |
|                                                                           | Toronto Other                   |          |
|                                                                           | Target 1 Other                  |          |
|                                                                           |                                 |          |
| Disaggregation 2                                                          |                                 | <b>~</b> |
| ⊕ Disaggregation 3                                                        |                                 | <b>~</b> |
| ① Disaggregation 4                                                        |                                 | ~        |
| ① Disaggregation 5                                                        |                                 | <b>v</b> |
| ■ RMP Work Plans  New  1                                                  | Keyword Search Q Save Copy Dete | (A)      |
| Activity Number                                                           | Planned Completion              |          |
| 1                                                                         | 2020-02-11                      |          |
| Activity                                                                  | Public Event                    |          |
| Gathering knowledge about policy best investment practices in<br>Thailand | Yes                             | v        |
| Actual Completion                                                         |                                 |          |
| =                                                                         |                                 |          |
| Related Links<br>Return to Main RMP                                       |                                 |          |
|                                                                           |                                 |          |
| ■ Attachment Details Download All New                                     | Keyword Search Q                |          |
| All > Parent = SRMP0076155                                                |                                 |          |
| No records in Attachment Details using that filter                        |                                 |          |

<u>Grantee - Performance Report Creation</u>

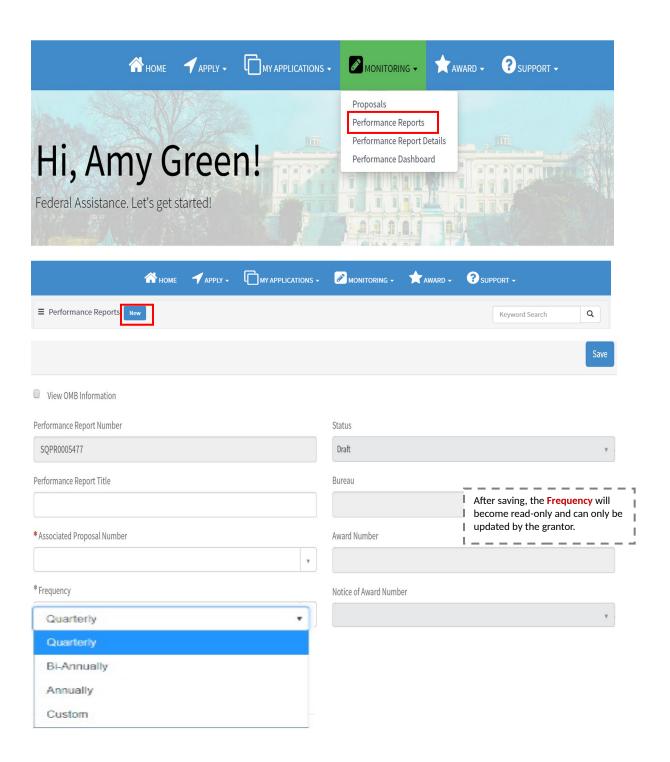

| Period<br>Start | Period<br>End  | Submission<br>Due Date | Submission<br>Date | Status | Approval<br>Due Date                                     | Approval<br>Date | Final<br>Report |
|-----------------|----------------|------------------------|--------------------|--------|----------------------------------------------------------|------------------|-----------------|
| 2019-10-<br>01  | 2019-<br>12-31 | 2020-01-30             | <b>*</b>           | Draft  | 2020-03-02                                               |                  | false           |
| 2020-01-<br>01  | 2020-<br>03-31 | 2020-04-30             |                    | Locked | 2020-06-01                                               |                  | false           |
| 2020-04-<br>01  | 2020-<br>06-30 | 2020-07-30             |                    | Locked | Click record to view the Performance Report Details form |                  |                 |

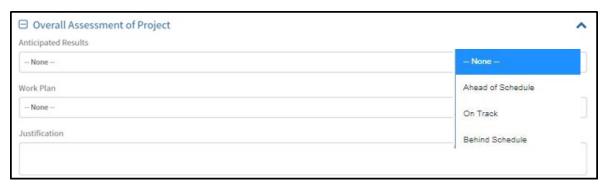

- Enter quantitative progress for the reporting period in the **Performance Report Data Tab** information.
- Goal, Objective, Indicator, and Disaggregation data are pulled in from the Associated Proposal to report on.

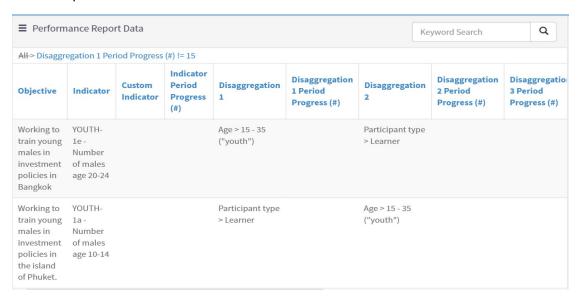

 Click into the Performance Report Totals tab to view aggregated indicator and disaggregation data across reporting periods.

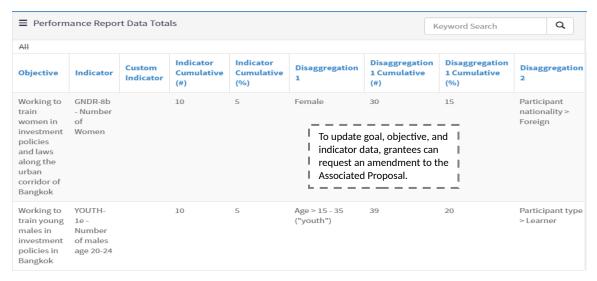

 Click into the Narrative Reporting Tab to enter the information relevant to the specific Performance Report Period.

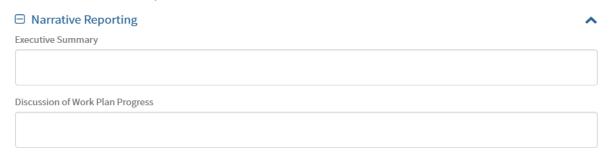

- Select the required evaluation from the Evaluation tabs to answer bureau-specific questions.
- The **External Evaluation** is completed by grantors to provide feedback to grantees.
- The Grantee Evaluation is completed by grantees for grantor review.

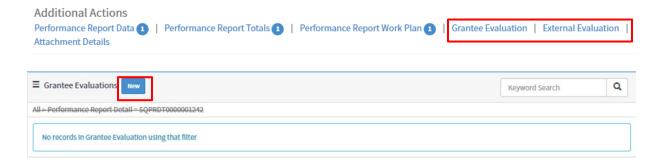

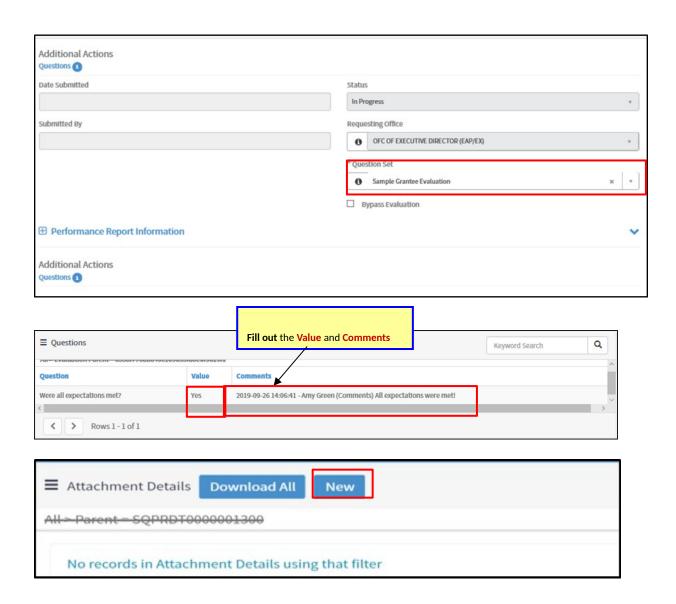